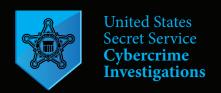

# **Cyber Security Basics How to Protect Yourself**

The U.S. Secret Service recommends following these protective measures when using devices connected to the internet.

#### **Account Passwords**

- ✓ Change passwords regularly, and use different passwords for each system and account.
- √ Utilize multi-factor authentication for an added layer of login security, when available.
- ✓ Immediately change factory preset passwords on devices, to include Wi-Fi routers and smart devices.
- ✓ Use a secure password management app.
- ✓ For security questions use answers only you know.

#### **Software and Apps**

- ✓ Install operating system updates as soon as they are available for all devices.
- ✓ Install antivirus software and update antivirus definitions as soon as they are available.
- ✓ Install only trusted apps and update them regularly.
- ✓ Utilize enhanced social media privacy settings.

#### **Online Activity and Transactions**

- ✓ Update browsers as soon as they are available on all devices.
- ✓ Use reputable and legitimate websites.
- √ Be mindful of posting personal information on social media.
- ✓ Ensure websites are encrypted, look for https and the id icon on the address line.
- ✓ Do not ignore certificate error notifications.
- ✓ Always verify website addresses by manually typing them, or access websites from internet searches.
- ✓ Use WPA2 or WPA3 security for wireless networks.
- Do not broadcast your wireless name Service Set Identifier (SSID).

## **Social Engineering: Phishing and Smishing**

- ✓ Never respond to an email or text message from an unknown source.
- ✓ Never click on a link or open an attachment from an unknown source.
- ✓ Never respond "Stop" or "No" to prevent future text messages, delete the text instead.
- ✓ Never share your financial or personally identifiable information (PII).
- ✓ Always read the entire email and look out for suspicious indicators, such as poor grammar or email addresses disguised to appear legitimate.
- ✓ Always independently verify where a request for sensitive information originates.
- Always independently type a website address instead of clicking on a link.
- ✓ Always delete a text message from an unknown source.
- ✓ Always mark an email from unknown source as spam.

### **Mobile and Smart Devices**

- ✓ Enable screen lock and device encryption.
- ✓ Use biometric authentication.
- ✓ Turn off geolocation features.
- ✓ Disable Wi-Fi and Bluetooth.
- ✓ Disable AirDrop on Apple devices.
- √ Configure devices to automatically update or update them as soon as available.
- ✓ Enable the find my device feature.
- Consider whether constant internet connectivity is necessary for smart devices.

#### **Connectivity While Traveling**

- ✓ Avoid connecting to public Wi-Fi, but if using public Wi-Fi do not transmit any sensitive information or PII.
- ✓ Avoid public charging stations when possible.
- √ Use a commercially available Virtual Private Network (VPN) for your devices.
- ✓ Do not connect (Bluetooth, Wi-Fi) or plug phones (USB) into rental vehicles.
- √ Use datablocker plugs to charge your devices when necessary.

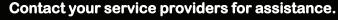

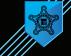